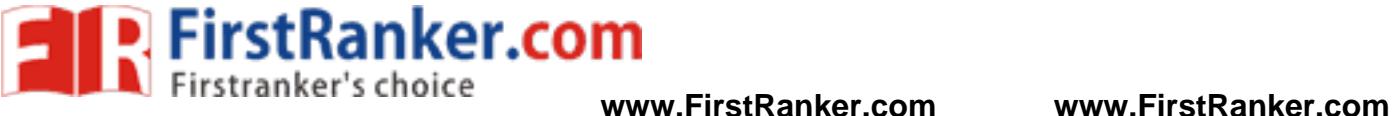

# **GATE\_SOLUTION**

### **GA**

- 1. The strategies that the company uses to sell its products include house to house marketing.
- 2. The boat arrived at down
- 3. As the positions of book R & S are fixed. The books P, Q and T can be arranged in 3! = 6 ways
- 4. When he did not come home, she pictured him lying dead on the roadside somewhere.
- 5. Let *t* be the time taken by the machines when they work simultaneously.

$$
\therefore \frac{1}{t} = \frac{1}{4} + \frac{1}{2}
$$

$$
\therefore \frac{1}{t} = \frac{3}{4}
$$

$$
\therefore t = \frac{4}{3}
$$

6. Given is the % of illiterates

So % of literates will be

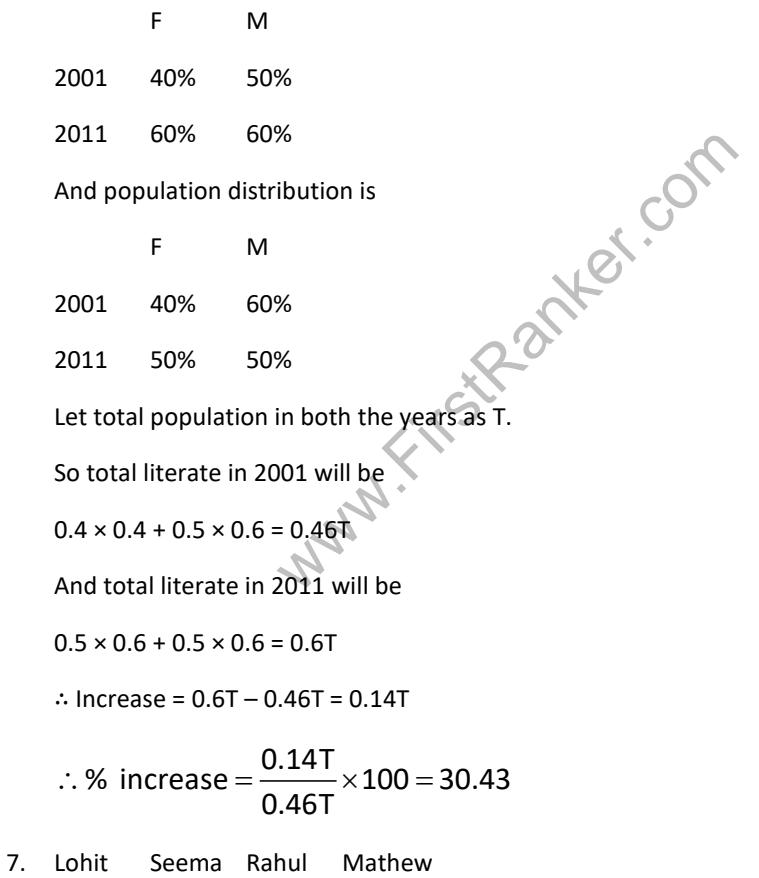

Doctor Dancer Teacher Engineer

8. As first line says Indian history was written by British historians was extremely well documented and researched, but not always impartial.

So option (C) can be interfered from given passage.

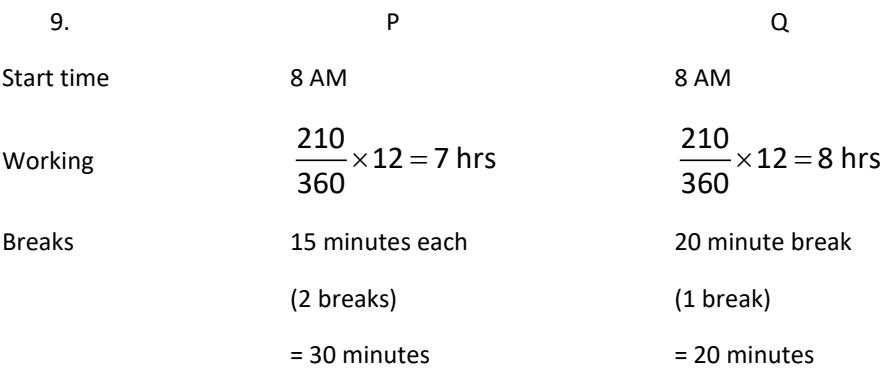

∴ paid working hours = 7 hrs + 8 hrs – 30 minutes – 20 minutes

= 14 hrs 10 minutes

**FirstRanker.com** 

$$
\therefore \text{ Paid} = 14 \times 200 + \frac{10}{60} \times 200
$$

∴ Paid = 2833.33

- ∴ Budget left = 3000 2833.33 = 166.67
- 10. As it is given that R is sharing an office with T. So only option (D) is correct.

## **Electronics Engineering**

1. A function F(z) is said to be analytic at a point  $z = a$  then F(z) has a derivative at  $z = a$  and derivative exists at each neighbouring point of z = a in domain D.

**Electronics Engineering**  
\nA function F(z) is said to be analytic at a point z = a then F(z) has  
\nexists at each neighbouring point of z = a in domain D.  
\n
$$
\frac{1}{e^z}
$$
\nat z = 0  $\longrightarrow$  e<sup>∞</sup>  $\longrightarrow$  No derivative  
\nln z at z = 0  $\rightarrow$  ln(0) =  $\rightarrow$   $\rightarrow$  does not exists  
\n
$$
\frac{1}{1-z}
$$
\nat z = 1  $\rightarrow$   $\frac{1}{0}$   $\Rightarrow$   $\rightarrow$  does not exists

$$
\frac{1}{1-z} \text{ at } z = 1 \rightarrow \frac{1}{0} = \infty
$$

But cos z exists for all values of z so it is analytic over the entire complex plane.

2. As no supply is connected hence fermi level will be constant.

In P type semiconductor Fermi level should be closer to EV.

In N type semiconductor Fermi level should be closer to EC.

In P<sup>++</sup> type semiconductor due to large doping Fermi level enters into valance band.

Hence answer is (B).

3. By reciprocity theorem,

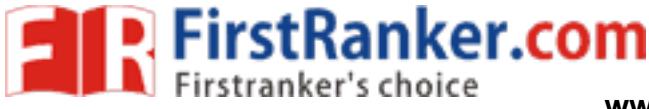

- $\frac{1}{5} = \frac{1}{5}$
- 
- ∴  $I = 1A$
- 4. let output of NAND gate is M and output of NOR gate is N

$$
\therefore M = \overline{E_N \cdot D}
$$

And 
$$
N = \overline{\overline{E_N} + D}
$$

 $\therefore N = E_N \cdot \overline{D}$ 

When  $E_N = 0$ 

$$
M = 1
$$
 and  $N = 0$ 

So both PMOS and NMOS will be OFF

So F will be at high impedance

When  $E_N = 1$ 

$$
M = \overline{D} & N = \overline{D}
$$

So this CMOS will act as not gate

- ∴ F will be D
- ∴ Option (A) is correct.
- Why. First Partles 5. Since it is a upper triangular matrix eigen values will bee 2, 1, 3, 2

∴ distinct eigen values are three

n

$$
\frac{dy}{dx} = -\left(\frac{x}{y}\right)^{11}
$$

When  $n = -1$ 

$$
\frac{dy}{dx} = -\frac{x}{y}
$$

$$
\therefore \frac{dy}{y} = -\frac{dx}{x}
$$

∴lny =  $-\ln(x) + \ln(c)$ 

$$
\therefore \ln(xy) = \ln(c)
$$

∴xy = c

This represents rectangular hyperbola.

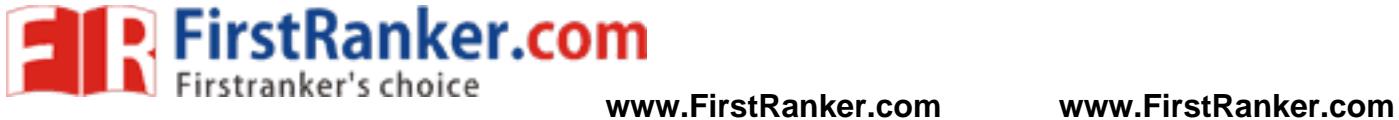

Now for  $n = +1$ 

$$
\frac{dy}{dx} = -\frac{x}{y}
$$
  
:  $y dy = -x dx$   
.  $y^2 = -x^2$ 

$$
\therefore \frac{y}{2} = \frac{-x}{2} + c
$$

$$
\therefore x^2 + y^2 = 2c
$$

This represents family of circles.

7.  
\nlet H(z) = 
$$
\frac{(z-a)(z-b)}{(z-c)(z-d)}
$$
  
\n
$$
\therefore H\left(\frac{1}{z}\right) = \frac{\left(\frac{1}{z}-a\right)\left(\frac{1}{z}-b\right)}{\left(\frac{1}{z}-c\right)\left(\frac{1}{z}-d\right)}
$$
\n
$$
\therefore H\left(\frac{1}{z}\right) = \frac{\left(z-\frac{1}{a}\right)\left(z-\frac{1}{b}\right)}{\left(z-\frac{1}{c}\right)\left(z-\frac{1}{d}\right)}
$$
\n
$$
\therefore H(z) \cdot H\left(\frac{1}{z}\right) = \frac{(z-a)(z-b)\left(z-\frac{1}{a}\right)\left(z-\frac{1}{b}\right)}{(z-c)(z-d)\left(z-\frac{1}{a}\right)\left(z-\frac{1}{d}\right)}
$$
\n
$$
\therefore
$$
 zeros are a, b,  $\frac{1}{a}$ ,  $\frac{1}{b}$   
\ngiven zero is a =  $\frac{1}{2} + \frac{1}{b}$ 

as h(n) is real valued signal another zero must be complex conjugate of this

$$
\therefore b = \frac{1}{2} - \frac{1}{2}j
$$
  
Now  $z_3 = \frac{1}{a} = \frac{1}{\frac{1}{2} + \frac{1}{2}j}$ 

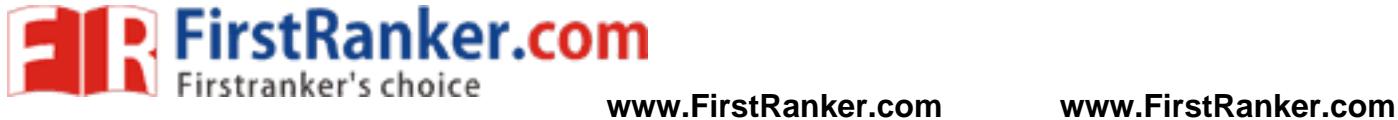

$$
=\frac{2}{1+j}
$$

$$
=\frac{2(1-j)}{2}
$$

$$
z_3=1-j
$$

as h(n) is real valued signal another zero must be complex conjugate of this

 $z_4 = 1 + j$ 

$$
\therefore z_1 = \frac{1}{2} + \frac{1}{2}j \ z_2 = \frac{1}{2} - \frac{1}{2}j \ z_3 = 1 - j \ z_4 = 1 + j
$$

8.

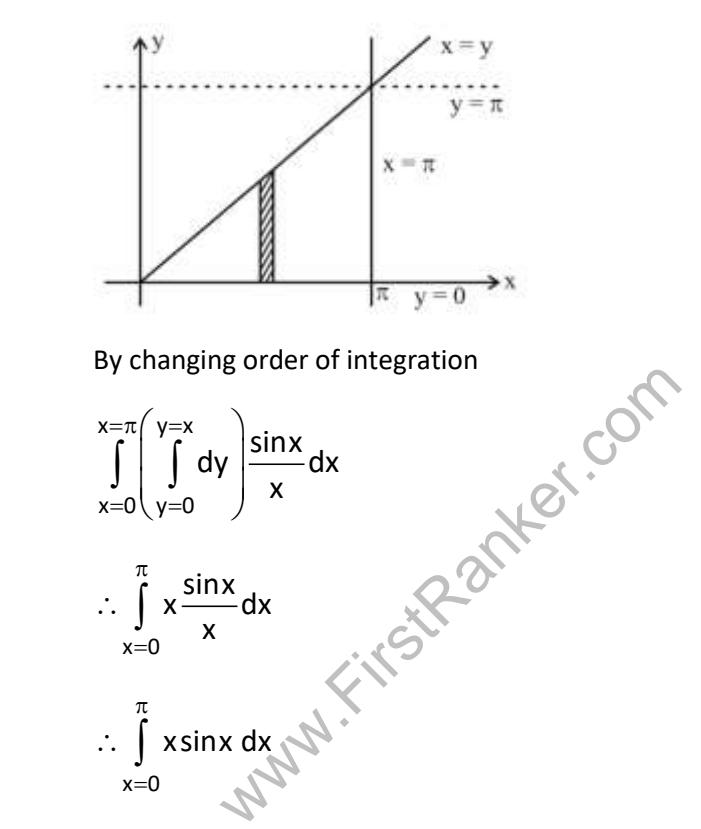

$$
\therefore [-\cos x]_0^{\pi} = 2
$$

9. 
$$
R_{rad} = \frac{80\pi^2 \left(\frac{dl}{\lambda}\right)^2}{80\pi^2 \left(\frac{dlf}{C}\right)^2}
$$

∴ $R_{rad}$ ∝ l<sup>2</sup>f<sup>2</sup>

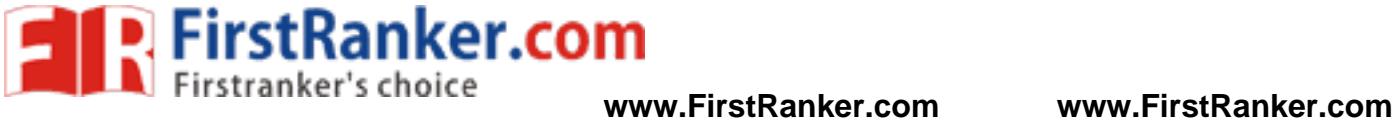

#### Now frequency is constant

∴R<sub>rad</sub>∝ f<sup>2</sup>

$$
\therefore \frac{\Delta R}{R} = 2 \frac{\Delta I}{I}
$$

$$
= 2 \times 1\%
$$

$$
\therefore \frac{\Delta R}{R} = 2\%
$$

10. y(s) is unit step response

$$
\therefore y(s) = G(s) \times \frac{1}{s}
$$
\n
$$
= \frac{3-s}{s(s+1)(s+3)}
$$
\n
$$
= \frac{A}{s} + \frac{B}{s+1} + \frac{C}{s+3}
$$
\n
$$
\therefore y(s) = \frac{1}{s} - \frac{2}{s+1} + \frac{1}{s+3}
$$

$$
\therefore y(t) = u(t) - 2e^{-t} u(t) + e^{-3t} u(t)
$$

11.

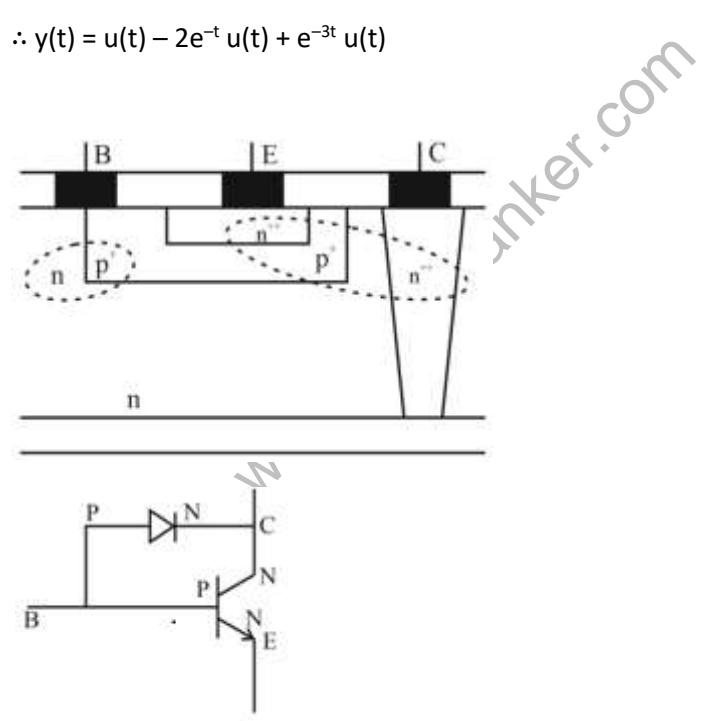

12.

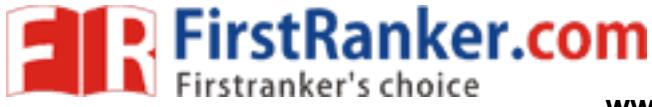

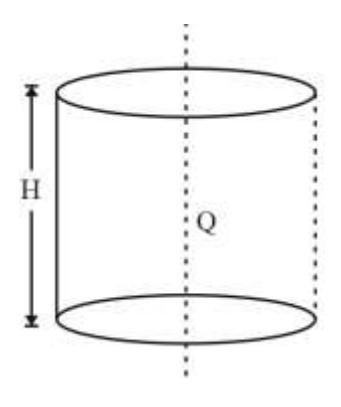

If we consider a total cylinder then by gauss law

 $\circ$ <sub>1</sub>sed

But  $Q_{enclosed} = Q \cdot H$ 

And we are considering only  $\frac{1}{4}$  th of the cylinder

$$
\therefore D = \frac{Q \cdot H}{4}
$$

$$
\therefore E = \frac{Q \cdot H}{4 \epsilon_0}
$$

13. By rearranging the circuit,

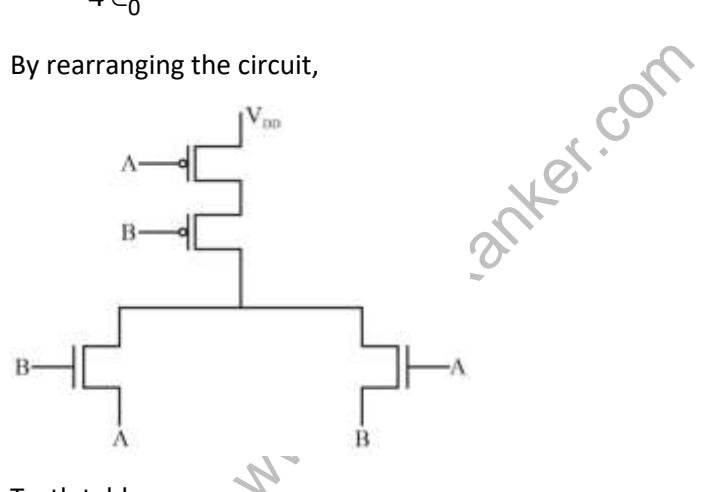

Truth table:

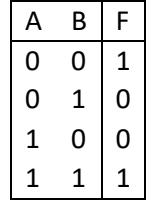

So it is XNOR gate.

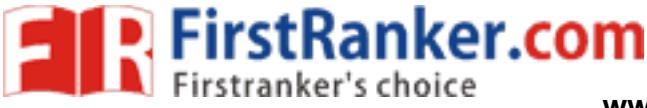

14. When V <sup>S</sup> is +ve

Diode will be reserve biased

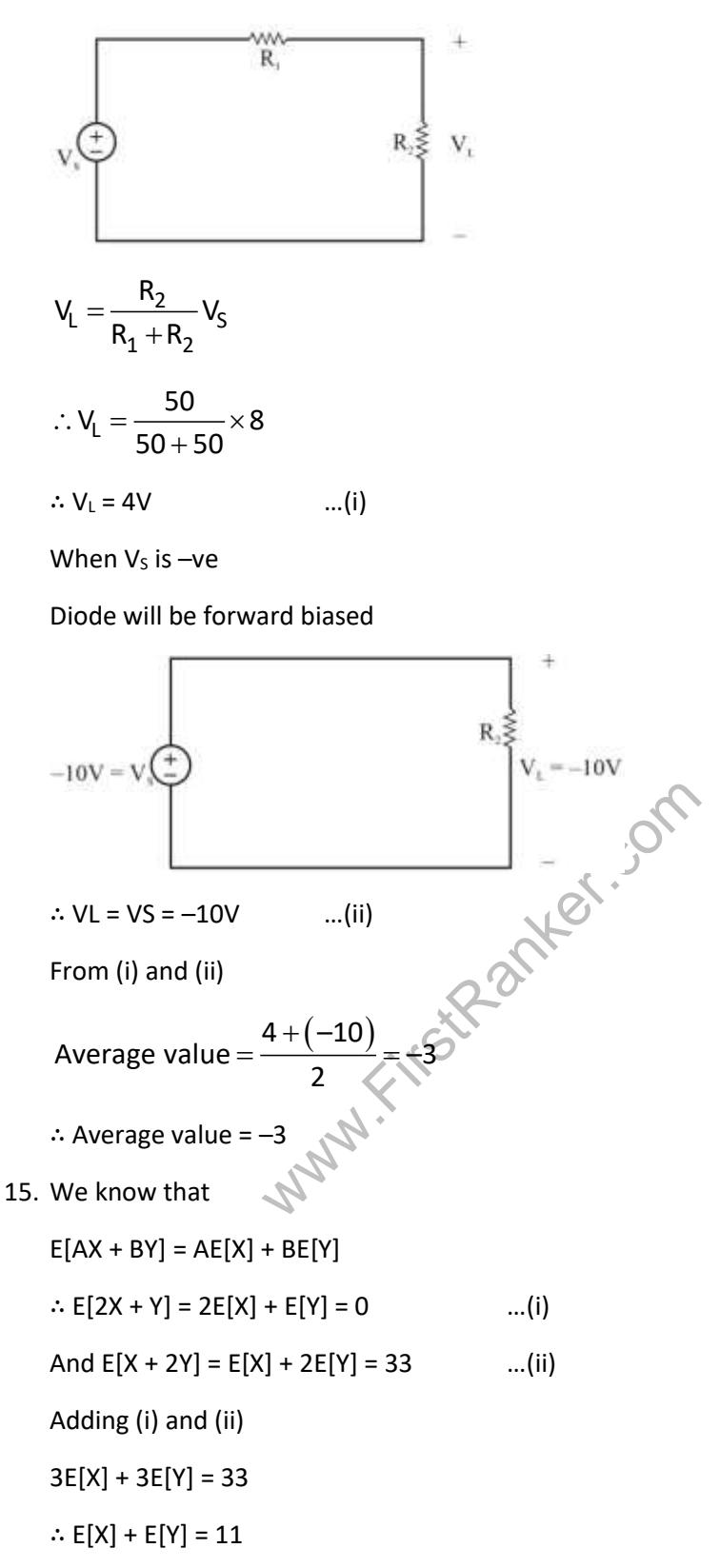

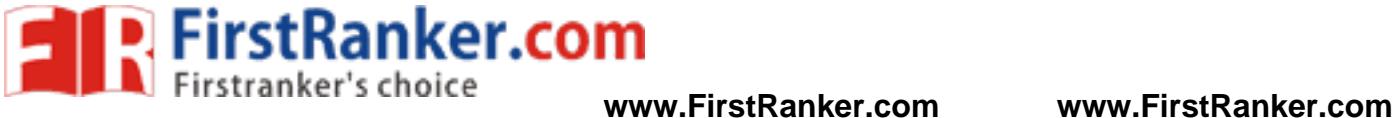

16. We know that

$$
NM_{L} = V_{L} - V_{O_{L}}
$$
\n
$$
NM_{H} = V_{OH} - V_{H}
$$
\n
$$
Now, V_{L} = \frac{2V_{0} - |V_{TP}| - V_{DD} + kV_{Tn}}{1 + k}
$$
\n
$$
V_{OL} = V_{in} - V_{TP} + \sqrt{(V_{in} - V_{DD} - V_{TP})^{2} + k(V_{in} - V_{TP})^{2}}
$$
\n
$$
V_{OH} = V_{in} - V_{Tn} + \sqrt{(V_{in} - V_{Tn})^{2} + \frac{1}{k}(V_{in} - V_{DD} - V_{TP})^{2}}
$$
\n
$$
V_{H} = \frac{V_{DD} + V_{TP} + k(2V_{O} + V_{TP})}{1 + k}
$$
\n
$$
Where k = \frac{(w/L)n}{(w/L)P}
$$

 $\therefore$  as W<sub>P</sub>  $\uparrow \Rightarrow$  NM<sub>L</sub>  $\uparrow$  and NM<sub>H</sub>  $\downarrow$ 

$$
17. \quad \nabla \cdot \overline{D} = \rho_V
$$

This is Gauss law

$$
\nabla \times \overline{\mathbf{E}} = -\frac{\partial \overline{\mathbf{B}}}{\partial \mathbf{t}}
$$

This is faraday law of electromagnetic induction

$$
\nabla \times \overline{B} = 0
$$

This is Gauss law in magnetostatics which states magnetic monopole does not exists.

er.com

$$
\nabla \times \overline{\mathsf{H}} = \overline{\mathsf{J}} + \frac{\partial \overline{\mathsf{D}}}{\partial \mathsf{t}}
$$

This is modified form of ampere's circuital law.

18. at  $F = 10$  Hz we have one pole

At F =  $10^2$  Hz we can see two more poles are added as slope is decreased by 40 dB/decade

At F =  $10^3$  Hz we have a zero

- At  $F = 10<sup>4</sup>$  Hz we have two zero's
- At F =  $10^5$  Hz we have two pole's

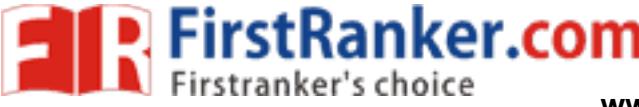

 $\frac{1}{\pi} \left[ \frac{\partial}{\partial t} (m(t)) \right]_{min}$  and  $\frac{1}{\sqrt{2}}$ At F =  $10^6$  we have one pole ∴ Total poles  $N_P = 6$ And total zeros  $N_z = 3$ 19.  $x(t) = cos(2π fct + km(t))$ ∴ Q(t) = 2πfct + km(t) And  $fi = \frac{1}{2} \frac{e}{2} (Q(t))$  $fi = \frac{1}{2\pi} \frac{\partial}{\partial t} (Q(t))$  $2\pi$  ∂t  $=\frac{1}{2\pi}\frac{\partial}{\partial t}\Big[2\pi fct+\text{km(t)}\Big]$  $f i = fc + \frac{k}{2\pi} \frac{\partial}{\partial t} m(t)$  $2\pi \partial t$  $\therefore$  fi<sub>max</sub> = fc +  $\frac{k}{2\pi} \left[ \frac{\partial}{\partial t} m(t) \right]_{\text{max}}$  $f_{\text{max}} = f c + \frac{k}{2\pi} \left[ \frac{\partial}{\partial t} m(t) \right]$  $\frac{1}{2\pi} \left[ \frac{e}{\partial t} \right]$  $(-1)$  $(7-6)$ :  $f_{\text{max}} = 50 \text{ kHz} + 5 \times \frac{1 - (-1)}{(7 - 6) \times 10^{-3}}$  $1 - (-1)$  $f_{\sf l_{max}} = 50$  kHz + 5  $\frac{1}{7-6}$   $\times 10^{-3}$ ∴ $f_{\text{max}}$  = 50 kHz + 10 kHz ∴fi<sub>max</sub>= 60 kHz And  $f_{\text{min}} = f_c + \frac{k}{2\pi} \left[ \frac{\partial}{\partial t} (m(t)) \right]_{\text{min}}$  $f_{\text{min}} = f_c + \frac{k}{2\pi} \left[ \frac{\partial}{\partial t} \left( m \right) t \right]$  $\frac{1}{2\pi} \left[ \frac{e}{\partial t} \right]$  $50$ kHz + 5  $\times \frac{-1-1}{(9-7)\times 10^{-3}}$  $\frac{9-7}{\times 10^{-3}}$  $+5 \times \times$ = 50 kHz – 5kHz fi<sub>min</sub> = 45 kHz  $\therefore \frac{f_{min}}{f_{max}} = \frac{45}{60} = 0.75$ 20.  $D_1 = Q_1 \cdot Q_2$ 

 $D_2 = Q_1$ 

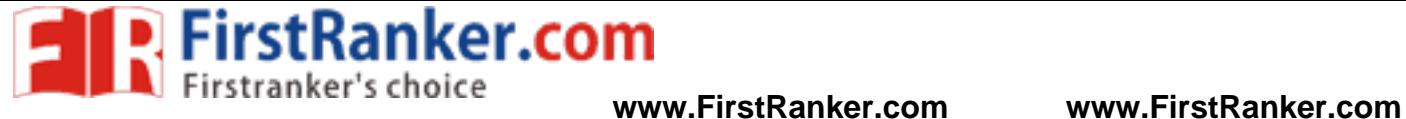

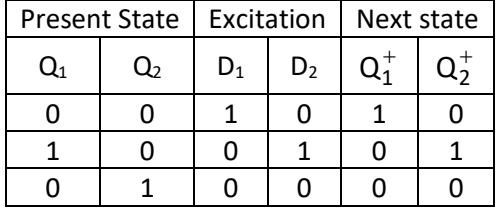

As three states are there

Frequency of output = Frequency of  $Q_2 = \frac{12 \text{ kHz}}{2}$ 3 = 4 kHz

21. As it is given that it is linear hamming code addition of two codes will produce another code.

(Here we are talking about mod 2 addition)

 $0001 \rightarrow 0000111$  $0011 \rightarrow 1100110$  $\overline{0010} \rightarrow \overline{1100001}$ 

22. Ans. 0367

Sol. Probability density function (Pdf) = 
$$
\frac{d}{dx}(CDF)
$$

\n:. Pdf = 
$$
\begin{cases} e^{-x}, & x \ge 0 \\ 0, & x < 0 \end{cases}
$$

\nNow 
$$
Pr(z > 2|z > 1) = \frac{Pr[(z > 2) \cap (z \ge 1)]}{Pr(z \ge 1)}
$$

\n
$$
= \frac{Pr(z > 2)}{Pr(z > 1)}
$$

\n
$$
= \frac{e^{-x} dx}{e^{-x} dx}
$$

\n
$$
= \frac{2}{e^{-x} dx}
$$

\n
$$
= \frac{-1(e^{-x} - e^{-2})}{-1(e^{-x} - e^{-1})}
$$

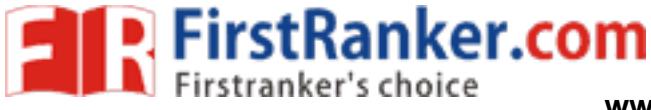

$$
= \frac{e^{-2}}{e^{-1}} = \frac{1}{e}
$$
  
∴ Pr (Z > 2|Z > 1) = 0.367

23. DC value and phase shift does not affect time period of a signal.

So it is equivalent to find time period of

$$
x(t) = 2\cos(\pi t) + 3\sin\left(\frac{2\pi}{3}\right) + 4\cos\left(\frac{\pi}{2}t\right)
$$

$$
\therefore \omega_1 = \pi \qquad \qquad T_1 = \frac{2\pi}{\omega_1} = 2 \text{ second}
$$

$$
\omega_2 = \frac{2\pi}{3}
$$
 
$$
T_2 = \frac{2\pi}{\omega_2} = 3
$$
 second

$$
\omega_3 = \frac{\pi}{2}
$$
\n
$$
T_3 = \frac{2\pi}{\omega_3} = 4 \text{ second}
$$

Now overall  $T = LCM (T<sub>1</sub>, T<sub>2</sub>, T<sub>3</sub>)$ 

$$
=
$$
 LCM (2, 3, 4)

∴ overall T = 12 seconds

$$
\cdot ^{c\circ }
$$

24.

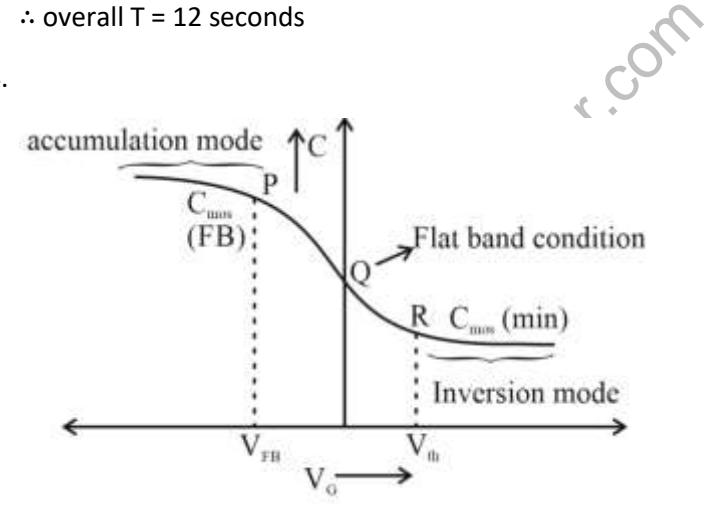

$$
\frac{1}{2\pi i} \int_{|z_1|} \frac{{\left( {{z}^{2}}+1 \right)}^{2}}{z^{2}} \, dz
$$

For poles :

Consider 
$$
z^2 = 0 \Rightarrow \boxed{z = 0, 0}
$$

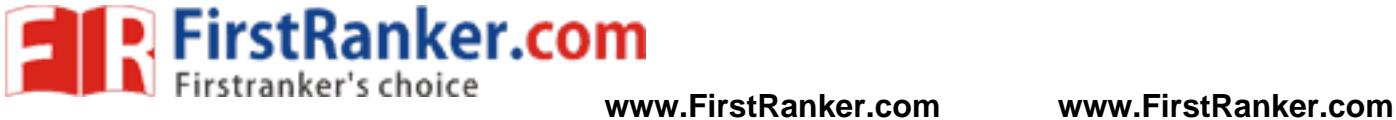

Now  $f(z) = (z^2 + 1)^2$ 

$$
\frac{\int_{C}^{f'2} \frac{1}{z-a} e^{at} \frac{2\pi i}{(n-1)!} f^{n-1}(a)}{2\pi i \left[\frac{2\pi i}{(2-1)!} f^{2-1}(a)\right] = f'(a) = f'(0)
$$

Now  $f'(z) = 2(z^2 + 1)$  (2z)

 $f'(0) = 2(0 + 1)(0) = 0$ 

∴ So answer is zero.

26. Let output of MUX is M

So M =  $\overline{A}\overline{Q}$  + AQ

$$
\therefore M = A \odot
$$

And  $D = MQ$ 

$$
= \overline{M} + \overline{Q}
$$

$$
D = A \oplus Q + \overline{Q}
$$

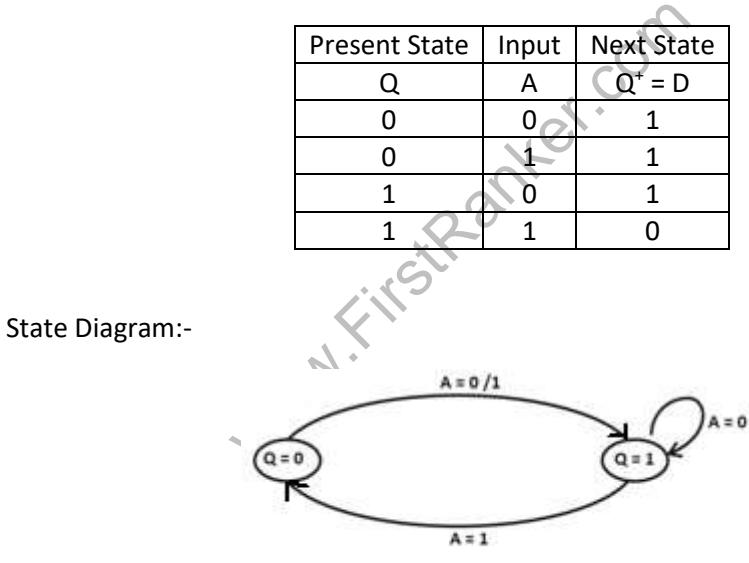

27. Given 
$$
V_{TN} = 0.6V
$$
,  $V_{SB} = 0$  and  $\lambda = 0$ 

In figure (i)

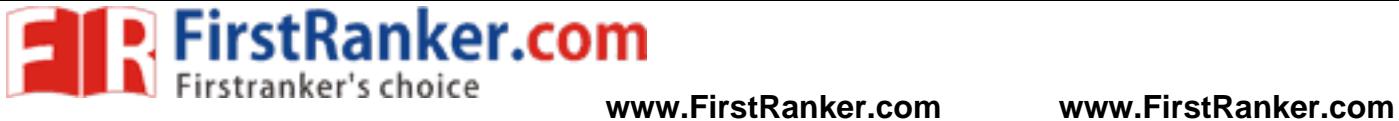

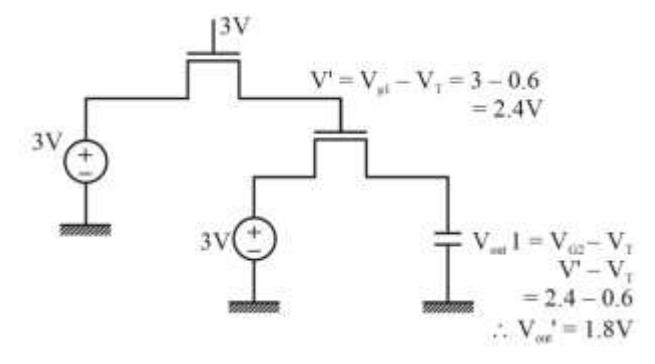

In figure (ii)

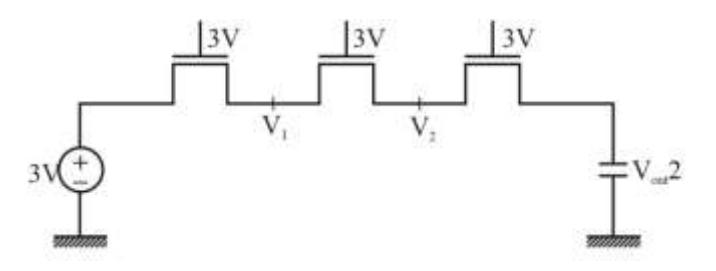

Ever MOS transistor has same  $V_G = 3V$ 

$$
\therefore V_1 = V_2 = Vout 2 = VG - VT
$$

$$
= 3 - 0.6
$$

∴ Vout 2 = 2.4 V

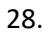

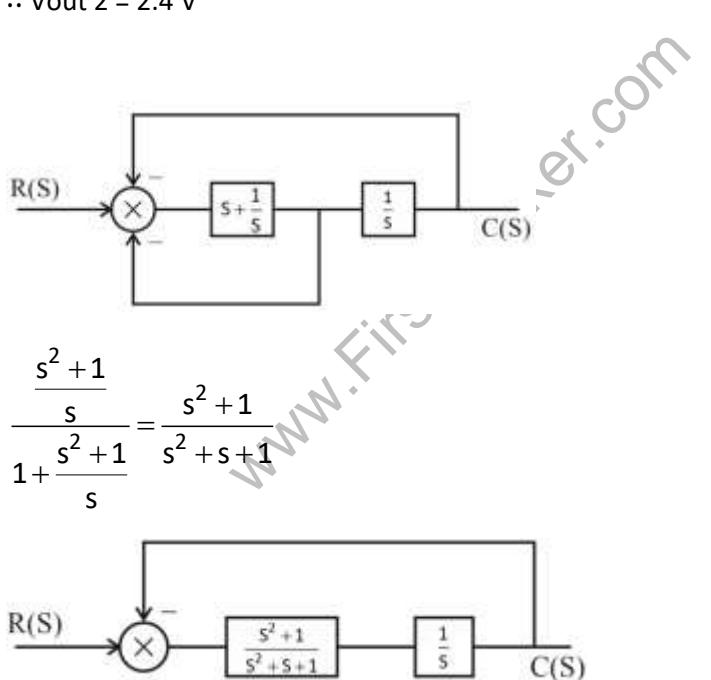

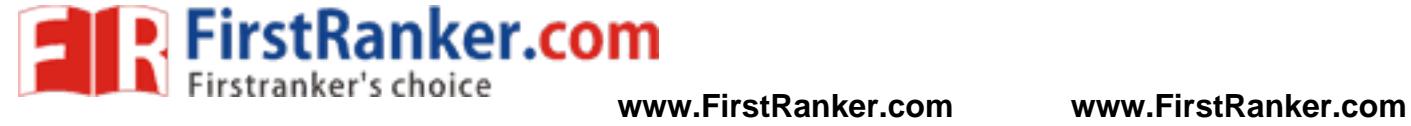

$$
TF = \frac{s^{2} + 1}{s(s^{2} + s + 1)}
$$
\n
$$
TF = \frac{s^{2} + 1}{s(s^{2} + s + 1)}
$$
\n
$$
\therefore TF = \frac{s^{2} + 1}{s^{3} + 2s^{2} + s + 1}
$$
\n
$$
29. P_{0}(-1 + N > Vth)
$$
\n
$$
P_{0} (N > Vth + 1) = \int_{Vth + 1}^{2} \frac{1}{4} dx = \frac{1}{4} [2 - Vth - 1] = \frac{1}{4} (1 - Vth)
$$
\n
$$
P_{1} (1 + N < Vth)
$$
\n
$$
P_{1} (1 + N < Vth)
$$
\n
$$
P_{1} (N < Vth - 1) = \int_{-2}^{Vth - 1} \frac{1}{4} dx = \frac{1}{4} [Vth - 1 + 2] = \frac{1}{4} (Vth + 1)
$$
\n
$$
P_{e} = P(0)P_{0} (N > Vth + 1) + P(1) P_{1} (N < Vth - 1)
$$
\n
$$
P_{e} = 0.2 \times \frac{1}{4} (1 - Vth) + 0.8 \times \frac{1}{4} (Vth + 1)
$$
\n
$$
= 0.05 - 0.5 Vth + 0.2 Vth + 0.2
$$
\n
$$
P_{e} = 0.25 + 0.15 Vth
$$
\nFor Vth = 0  $\rightarrow$  Pe = 0.25\nFor Vth = 1  $\rightarrow$  Pe = 0.4\nFor Vth = -1  $\rightarrow$  Pe = 0.4\nFor Vth = -1  $\rightarrow$  Pe = 0.1\n... Minimum probability of error = 0.1\n30. Ans. 0.231\nSol. 
$$
1 - e^{-x} = 0.5
$$
\n
$$
e^{-x} = 0.5
$$
\n
$$
e^{-x} = 0.5
$$
\n
$$
e^{-x} = 0.5
$$
\n
$$
e^{-x} = 0.5
$$
\n
$$
e^{-x} = 0.5
$$
\n
$$
e^{-x} = \frac{-\ln(0.5)}{3 \times 10^{4}}
$$
\n
$$
I_0 = \frac{1}{2} \mu_{p}
$$

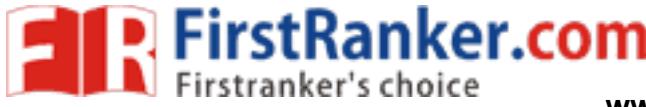

$$
= \frac{1}{2} \times 30 \times 10^{-6} \times 10 \times (2-1)^{2}
$$
  
\n
$$
I_{D} = 150 \text{ }\mu\text{A}
$$
  
\nNow,  $g_{m} = \sqrt{2I_{D}\mu_{n} \cos(\frac{\omega}{L})_{N}}$   
\n $g_{m} = \sqrt{2 \times 150 \times 10^{-6} \times 60 \times 10^{-6} \times 5}$   
\n $\therefore$  gm = 300 × 10<sup>-6</sup> s  
\nNow A<sub>v</sub> = -gm (r<sub>ds</sub> || r<sub>ds</sub>)  
\n= -300 × 10<sup>-6</sup> ((6 × 10<sup>6</sup>)||  
\n= -300 × 10<sup>-6</sup> × 3 × 10<sup>6</sup>  
\n $\therefore$  A<sub>v</sub> = -900

32. Given that

 $h(0) = 1$ ,  $h(1) = a$ ,  $h(2) = b$  and  $h(n) = 0$  otherwise 2  $\therefore H(e^{jw}) = 1 + ae^{-jw} + be^{-j2w}$ 

Now y(n) = 0 for all n<br>
Now x(n) = C<sub>1</sub>e  $\left(\frac{-j\pi n}{2}\right)$  + C<sub>2</sub>e  $\left(\frac{j\pi n}{2}\right)$ <br>
If we consider C<sub>1</sub>e  $\left(\frac{-j\pi n}{2}\right)$  as input then<br>
Output = C<sub>1</sub> $\left[1 + ae^{-i\frac{\pi}{2}} + be^{-i2\left(-\frac{\pi}{2}\right)}\right]$ Now  $x(n) = C_1 e^{\left(\frac{-j\pi n}{2}\right)} + C_2 e^{\left(\frac{j\pi n}{2}\right)}$  $x(n) = C_1 e^{\left(\frac{2}{2}\right)^2} + C_2 e^{\left(\frac{2}{2}\right)^2}$ If we consider  $\left(\frac{-j\pi n}{2}\right)$  $C_1e^{(-2^{-j})}$  as input then + $j\frac{\pi}{2}$  +be  $j2(-\frac{\pi}{2})$  $\begin{bmatrix} & & & & \sqrt{2} & \sqrt{2} \\ & & & & & \sqrt{2} & \sqrt{2} \\ & & & & & \sqrt{2} & \sqrt{2} \\ & & & & & & \sqrt{2} & \sqrt{2} \\ & & & & & & & \sqrt{2} & \sqrt{2} \\ & & & & & & & & \sqrt{2} & \sqrt{2} \\ & & & & & & & & \sqrt{2} & \sqrt{2} \\ & & & & & & & & & \sqrt{2} & \sqrt{2} \\ & & & & & & & & & \sqrt{2} & \sqrt{2} & \sqrt{2} \\ & & & & & & & & & \sqrt{2} & \sqrt{2} & \sqrt{2} & \sqrt{2} & \sqrt{2} \\$  $= c_1 \left[ 1 + ae^{+j\frac{\pi}{2}} + be^{-j2(-\frac{\pi}{2})} \right]$ Output =  $C_1\left[1 + ae^{+\frac{i\pi}{2}} + be^{-i2\left(-\frac{\pi}{2}\right)}\right]$  $\pi$  $\left[\begin{matrix} \frac{\pi}{2} & \frac{\pi}{2} & \pi \end{matrix}\right]$ Output =  $C_1\left[1 + ae^{\int \frac{j\pi}{2}} + be^{\int \pi}\right]$ …(i) If we consider  $C_2 e^{\left(\frac{j\pi n}{2}\right)}$  as input then Output =  $C_2\left[1 + ae^{-j\frac{\pi}{2}} + be^{-j2}(\frac{\pi}{2})\right]$  $\begin{bmatrix} -\frac{\pi}{2} & -\frac{\pi}{2} \end{bmatrix}$  $= c_2 \left[ 1 + ae^{-j\frac{\pi}{2}} + be^{-j2(\frac{\pi}{2})} \right]$  $\left[1 + ae^{-1} \overline{2} + be^{-1} (\overline{2})\right]$ 

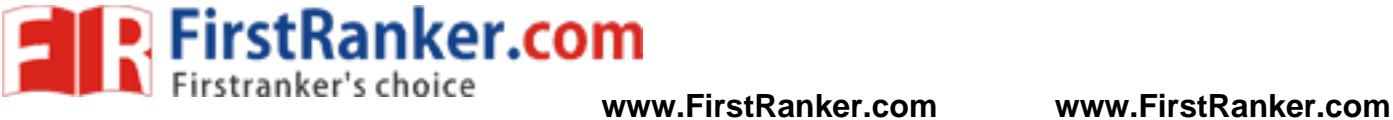

$$
=C_{2}\left[1+ae^{-j\frac{\pi}{2}}+be^{-j\pi}\right]
$$
...(ii)

Both output (i) and (ii) will be zero if

$$
a=0, b=1
$$

$$
I_D = \frac{\mu_n c_{ox}}{2} \cdot \left(\frac{\omega}{L}\right) \cdot \left(V_{gs} - V_T\right)^2
$$

$$
=\frac{300\times3.45\times10^{-7}}{2}\times\left(\frac{10}{1}\right)\times(5-0.7)^{2}
$$

$$
\therefore I_D = 25.5 \text{ mA}
$$

34. Current through FET having 
$$
\left(\frac{\omega}{L}\right) = 3
$$
 will be l<sub>1</sub>

$$
\therefore I_1 = \frac{(\omega/L)_2}{(\omega/L)_1} \times 1 \text{ mA}
$$
  

$$
\therefore I_1 = \frac{3}{2} \text{ mA}
$$

Now,

$$
I_{\text{out}} = \frac{(\omega/L)4}{(\omega/L)_3} \times I_1
$$

$$
= \frac{40}{10} \times \frac{3}{2} mA
$$

∴ $I_{\text{out}} = 6$ mA

was Reported Com 35. Quantum Efficiency  $\eta =$  $R$ R

R <sup>e</sup> = Corresponding Electron Rate (electrons/sec)

e<br>p

Rp = Incident Photon Rate (Photons/sec)

$$
=C_{2}\left[1+ae^{-j\frac{\pi}{2}}+be^{-j\pi}\right]
$$
...(ii)  
Both output (i) and (ii) will be zero if  
a = 0, b = 1  

$$
I_{D} = \frac{\mu_{n}C_{ox}}{2} \cdot \left(\frac{\omega}{L}\right) \cdot \left(V_{gs}-V_{T}\right)^{2}
$$

$$
= \frac{300 \times 3.45 \times 10^{-7}}{2} \times \left(\frac{10}{1}\right) \times (5-0.7)^{2}
$$

$$
\therefore I_{D} = 25.5 \text{ mA}
$$
  
Current through FET having  $\left(\frac{\omega}{L}\right) = 3$  will be  

$$
\therefore I_{1} = \frac{(\omega/L)_{2}}{(\omega/L)_{1}} \times 1 \text{ mA}
$$

$$
\therefore I_{1} = \frac{3}{2} \text{ mA}
$$
  
Now,  

$$
I_{out} = \frac{(\omega/L)_{4}}{(\omega/)}_{3} \times I_{1}
$$

$$
= \frac{40}{10} \times \frac{3}{2} \text{ mA}
$$

$$
\therefore I_{out} = 6 \text{ mA}
$$
  
Quantum Efficiency  $\eta \geq \frac{R_{B}}{R_{p}}$ 
$$
R_{e} = \text{Corresponding Electron Rate (electrons)}
$$

$$
R_{P} = \text{Incident photon Rate (Photons/sec)}
$$

$$
R_{P} = \frac{I_{p}}{q}, R_{p} = \frac{P_{in}}{hv}, R = \frac{I_{p}}{P_{in}}
$$

$$
\eta = \frac{I_{p/q}}{P_{in/hv}}
$$

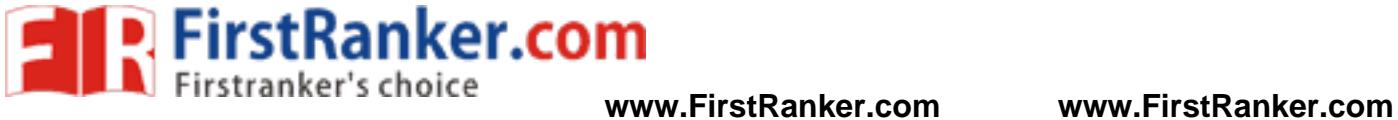

$$
\eta = \frac{I_{P/q}}{P_{in/hv}} = \frac{I_p h v}{q P_{in}} = \frac{h v R}{q}
$$

$$
\Rightarrow R = \frac{q \eta}{h v} = \frac{q \eta \lambda}{h c} = \eta \times \left(\frac{q}{h c}\right)
$$

 $q = 1.6 \times 10^{-19}$ c, h = 6.63  $\times$  10<sup>-34</sup>Js, C = 3  $\times$  10<sup>8</sup> m/s

$$
R=\frac{\eta\lambda}{1.24}
$$

36.

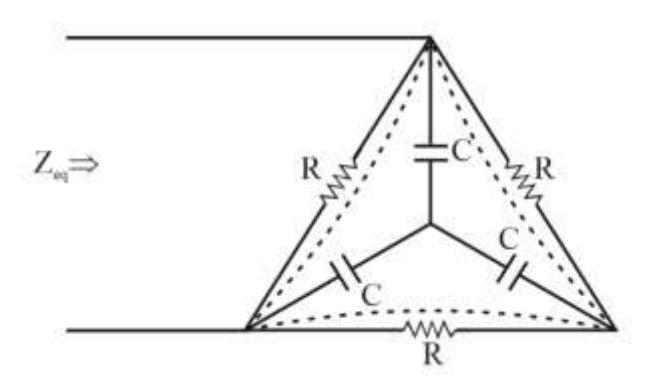

Performing star to delta conversion

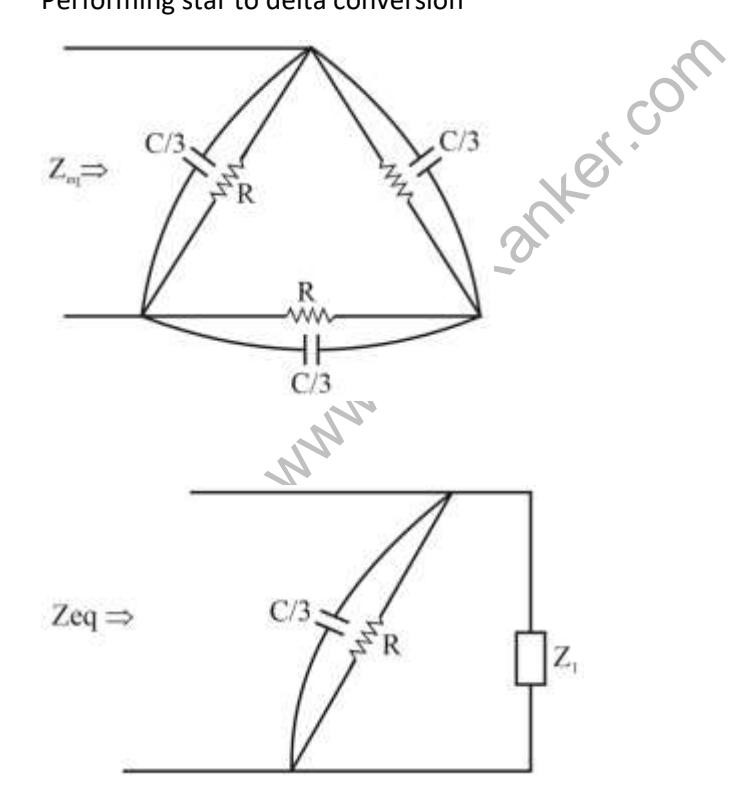

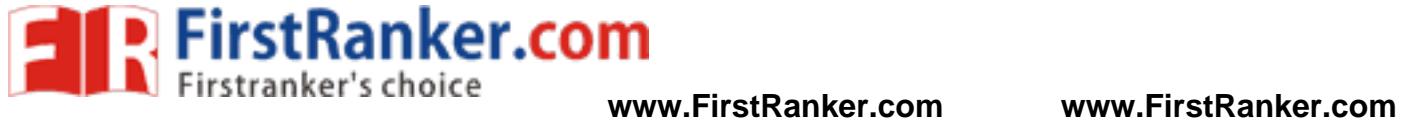

Where 
$$
Z_1 = 2\left[\frac{R}{1 + \frac{jWCR}{3}}\right]
$$
  
\n
$$
\therefore Z_{eq} = Z_1 \parallel \left(\frac{R}{1 + \frac{jWCR}{3}}\right)
$$
\n
$$
\therefore Z_{eq} = \frac{2}{3}\left(\frac{R}{1 + \frac{jWCR}{3}}\right)
$$

Now  $R = 1$ kW,  $C = 1$ µF and W=1000 rad/sec

∴ 2eq = 0.66 - 0.2178j  
\n∴ 
$$
I = \frac{V}{Z_{eq}}
$$
  
\n
$$
= \frac{2 \sin(1000t)}{0.66 - 0.2178j}
$$
\n
$$
= \frac{2}{\sqrt{0.66^2 + 0.2178^2}} \cdot \sin\left(1000t - \tan^{-1}\left(\frac{1}{3}\right)\right)
$$
\n∴ 1 ≈ 3 sin(1000t + 18.43°)  
\n∴ 1 ≈ 3 sin(1000t) + cos (1000t)  
\n37.  
\n
$$
V_x = 20V
$$
\n
$$
V_x = 20V
$$
\n
$$
V_x = 20V
$$
\n
$$
V_x = 20V
$$
\n
$$
V_x = 20V
$$
\n
$$
V_x = 20V
$$
\n
$$
V_x = 20V
$$
\n
$$
V_x = 20V
$$

 $I_{Zmax} = 60$  mA

$$
I_L = \frac{20}{1000} = 20mA
$$

**FirstRanker.com** s choice

**www.FirstRanker.com www.FirstRanker.com**

As I<sub>zmin</sub> not given,

 $I_{Zmin} = 0$  mA

Now  $I_S = I_Z + I_L$ 

∴ $I_{\text{Smin}} = I_{\text{Zmin}} + I_{\text{L}}$ 

 $= 0 + 20$  mA

∴ $I_{Smin}$  = 20 mA

$$
Now I_S = \frac{V_S - V_Z}{200}
$$

$$
\therefore 20mA = \frac{V_S - 20}{200}
$$

 $\therefore$  V<sub>S</sub> = 24V

Now  $I_{Smax} = I_{Zmax} + I_L$ 

$$
= 60 + 20
$$

 $I_{Smax} = 80$  mA

$$
\therefore I_S = \frac{V_S - V_Z}{200}
$$

$$
\therefore 80mA = \frac{V_s - 20}{200}
$$
\n
$$
\therefore V_s = 36 V
$$
\n
$$
H = \frac{1}{2\pi\rho} ap
$$
\nFor wire  $\omega_1$   
\n
$$
H_1 = \frac{1}{2\pi\rho} \qquad \qquad \text{for } \rho_2
$$

$$
\therefore V_S = 36 \text{ V}
$$

38.

Sol.

For wire  $\omega_1$ 

 $H = \frac{1}{2\pi\rho} a\rho$  $\pi \rho$ 

$$
H_1=\frac{I}{2\pi r}
$$

For wire ω 2

$$
H_2 = \frac{2I}{2\pi 3r}
$$

Magnetic field will be circular and can be find out by right hand rule

Both fields will add at middle region

∴ at dotted line

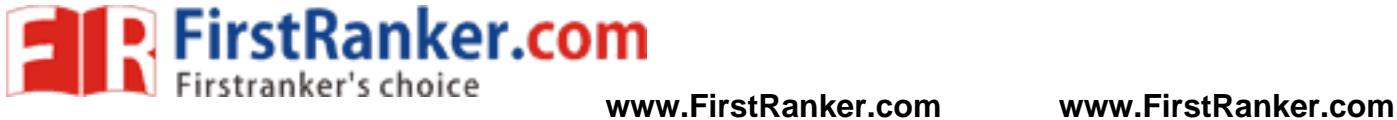

H = H<sub>1</sub> + H<sub>2</sub>  
\n
$$
\therefore H = \frac{5I}{6\pi r}
$$
\nNow B =  $\mu$ 0H  
\nB =  $\frac{\mu_0 5I}{6\pi r}$   
\n39.  
\nSoI.  $V_g = \frac{d\omega}{d\beta}$   
\nNow,  $\frac{d\beta}{d\omega} = \frac{dk(\omega)}{d\omega} = \frac{d}{d\omega} \cdot \frac{1}{c} \sqrt{\omega^2 - \omega_0^2} = \frac{1}{2c\sqrt{\omega^2 - \omega_0^2}}$   
\n
$$
\frac{d\beta}{d\omega} = \frac{\omega}{c\sqrt{\omega^2 - \omega_0^2}}
$$
\n
$$
V_g = \frac{\frac{1}{\omega}}{c\sqrt{\omega^2 - \omega_0^2}} = 2 \times 10^8 \Rightarrow \frac{c\sqrt{\omega^2 - \omega_0^2}}{\omega} = 2 \times 10^8
$$
\n
$$
\Rightarrow \sqrt{\omega^2 - \omega_0^2} = \frac{2\omega}{3}
$$
\nNow,  $V_p = \frac{\omega}{\beta} = \frac{\omega}{k} = \frac{\omega}{\frac{1}{c}\sqrt{\omega^2 - \omega_0^2}} = \frac{\omega}{\sqrt{\omega^2 - \omega_0^2}} = \frac{\sqrt{\omega^2}}{2}$   
\n
$$
V_p = \frac{3}{2} \times 3 \times 10^8 = 4.5 \times 10^8
$$
\n
$$
\frac{V_p = 4.5 \times 10^8 \text{ m/s}}{s}
$$
\n40.  $f(-1) = 0$   
\nSo only option (B) and (C) are possible  
\nLet's try option (B)

 $f(x) = 2|x + 1|$ 

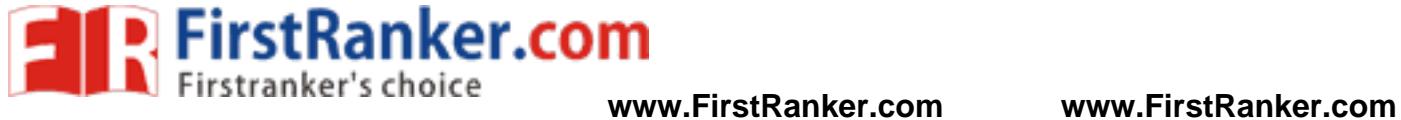

$$
\therefore f(x) = \begin{cases} 2(x+1) & \text{for } x+1>0 \\ -2(x+1) & \text{for } x+1<0 \end{cases}
$$

$$
\therefore f(x) = \begin{cases} 2(x+1) & \text{for } x>-1 \\ -2(x+1) & \text{for } x<-1 \end{cases}
$$

$$
\therefore f'(x) = \begin{cases} 2 & \text{for } x>-1 \\ -2 & \text{for } x<-1 \end{cases}
$$

$$
\therefore |f'(x)| \le 2
$$

∴ option (B) is correct.

$$
f(x) =\begin{cases} 2(x+1) & \text{for } x+1>0 \\ -2(x+1) & \text{for } x+1<0 \end{cases}
$$
  
\n
$$
f(x) =\begin{cases} 2(x+1) & \text{for } x>0-1 \\ -2(x+1) & \text{for } x>0-1 \end{cases}
$$
  
\n
$$
f'(x) =\begin{cases} 2 & \text{for } x>0-1 \\ -2 & \text{for } x<0-1 \end{cases}
$$
  
\n
$$
f'(x)| \le 2
$$
  
\n
$$
f'(x)| \le 2
$$
  
\n
$$
f'(x)| \le 2
$$
  
\n
$$
f'(x)| \le 2
$$
  
\n
$$
f'(x)| \le 2
$$
  
\n
$$
f'(x)| \le 2
$$
  
\n
$$
f'(x)| \le 2
$$
  
\n
$$
f'(x)| \le 2
$$
  
\n
$$
f'(x)| \le 2
$$
  
\n
$$
f'(x)| \le 2
$$
  
\n
$$
f'(x)| \le 2
$$
  
\n
$$
f'(x)| \le 2
$$
  
\n
$$
f'(x)| \le 2
$$
  
\n
$$
f'(x)| \le 2
$$
  
\n
$$
f'(x)| \le 2
$$
  
\n
$$
f'(x)| \le 2
$$
  
\n
$$
f'(x)| \le 2
$$
  
\n
$$
f'(x)| \le 2
$$
  
\n
$$
f'(x)| \le 2
$$
  
\n
$$
f'(x)| \le 2
$$
  
\n
$$
f'(x)| \le 2
$$
  
\n
$$
f'(x)| \le 2
$$
  
\n
$$
f'(x)| \le 2
$$
  
\n
$$
f'(x)| \le 2
$$
  
\n
$$
f'(x)| \le 2
$$
  
\n
$$
f'(x)| \le 2
$$
  
\n
$$
f'(x)| \le 2
$$
  
\n
$$
f'(x)| \le 2
$$
  
\n
$$
f'(x)| \le 2
$$
  
\n
$$
f'(x)| \le
$$

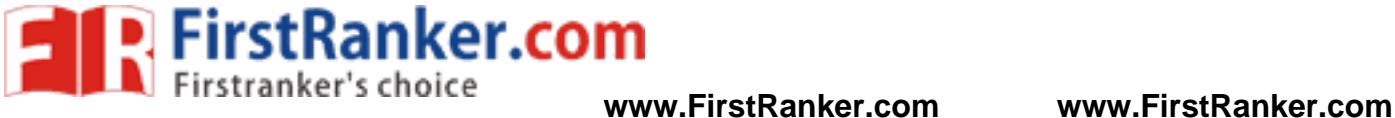

#### ∴  $C(\infty) = 1$

Now we are asked to find time at which 94% of the ste ady state value reached.

$$
\therefore C(t) = 1 - e^{-t} - te^{-t} = 0.94
$$

$$
\therefore e^{-t} + te^{-t} = 0.06
$$

$$
\therefore e^{-t} (1 + t) = 0.06
$$

Now from the given options try all option you will get t = 4.5 0 sec.

$$
X(k) = \sum_{n=0}^{N-1} x(n) W_N^{kn}
$$

42.

We are obtaining X(1) correctly

∴  $k = 1$ 

$$
\therefore k = 1
$$
  
 
$$
\therefore x(1) = x(0) + x(1)W_6^1 + x(2)W_6^2 + x(3)W_6^3 + x(4)W_6^4 + x(5)W_6^5
$$

We know that

$$
w_N^{k+\frac{N}{2}} = -W_N^k
$$
  
\n∴  $W_6^3 = -W_6^0 = -1$   
\n
$$
W_6^4 = -W_6^1
$$
  
\n
$$
W_6^5 = -W_6^2
$$
  
\n∴ comparing with given graph  
\n
$$
a_1 = 1, \ a_2 = W_6, \ a_3 = W_6^2
$$
  
\n43.  
\n
$$
H(s) = \frac{1}{s^2 + 3s^2 + 2s + 1}
$$
  
\n
$$
\therefore \begin{bmatrix} \dot{x}_1 & 0 & 1 & 0 \\ \dot{x}_2 & 0 & 0 & 1 \\ \dot{x}_3 & -1 & -2 & -3 \end{bmatrix} \begin{bmatrix} x_1 \\ x_2 \\ x_3 \end{bmatrix} + \begin{bmatrix} 0 \\ 0 \\ 1 \end{bmatrix} [u]
$$
  
\n& [y] = [1 0 0]  $\begin{bmatrix} x_1 \\ x_2 \\ x_3 \end{bmatrix} + [0][u]$ 

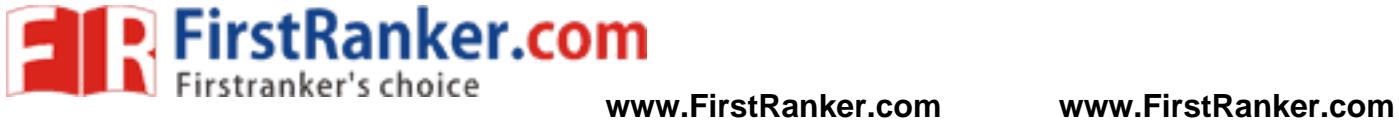

$$
\therefore A = \begin{bmatrix} 0 & 1 & 0 \\ 0 & 0 & 1 \\ -1 & -2 & -3 \end{bmatrix} \text{ and } C = \begin{bmatrix} 1 & 0 & 0 \end{bmatrix}
$$

$$
^{44.}
$$

44. Same current will flow through both NMOS & PMOS

$$
\therefore A = \begin{bmatrix} 0 & 0 & 1 \\ -1 & -2 & -3 \end{bmatrix} \text{ and } C = \begin{bmatrix} 1 & 0 & 0 \end{bmatrix}
$$
  
\n
$$
\text{Same current will flow through both NMOS & PMOS}
$$
  
\n
$$
\therefore 101 = 102
$$
  
\n
$$
\therefore \frac{\mu_n \cos \cdot}{2} \cdot \left(\frac{\omega}{L}\right)_N (V_{GSN} - V_{TN})^2 = \frac{\mu_p \cos \cdot}{2} \cdot \left(\frac{\omega}{L}\right)_p (V_{GSP} - |V_{TP}|)^2
$$
  
\n
$$
\therefore 100 \times \left(\frac{\omega}{L}\right)_N \cdot (1.5 - 0.7)^2 = 400 \times \left(\frac{\omega}{L}\right)_p (1.5 - 0.9)^2
$$
  
\n
$$
\therefore \frac{(\omega/L)_N}{(\omega/L)_p} = \frac{9}{16} \times \frac{4}{10}
$$
  
\n= 0.225  
\n
$$
\left(\because \frac{V_{GSP}}{V_{GSP}} = \frac{V_{dd}}{2} = 1.5V\right)
$$
  
\n
$$
f_c = \frac{V}{2} \sqrt{\left(\frac{m}{a}\right)^2 + \left(\frac{n}{b}\right)^2}
$$
  
\nFor T\varepsilon\_{10}, m = 1, n = 0  
\n
$$
f_{C1} = \frac{V}{2} \sqrt{\left(\frac{1}{a}\right)^2 = 0} = \frac{V}{2a}
$$
  
\nFor T\varepsilon\_{11}, m = 1, n = 1 \sqrt{100}

45.

$$
f_c = \frac{V}{2} \sqrt{\left(\frac{m}{a}\right)^2 + \left(\frac{n}{b}\right)^2}
$$
  
For T\varepsilon<sub>10</sub>,  $m = 1$ ,  $n = 0$   

$$
f_{C_1} = \frac{V}{2} \sqrt{\left(\frac{1}{a}\right)^2} = 0 = \frac{V}{2a}
$$
  
For T\varepsilon<sub>11</sub>,  $m = 1$ ,  $n = 1$ 

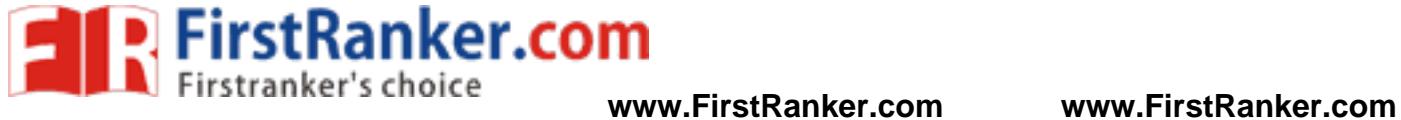

$$
f_{c_2} = \frac{V}{2} \sqrt{\frac{1}{a^2} + \frac{1}{b^2}}
$$
  
\nGiven  $\frac{f_{c_1}}{f_{c_2}} = \frac{1}{2}$   
\n $\frac{V/2a}{2\sqrt{\frac{1}{a^2} + \frac{1}{b^2}}} = \frac{1}{2}$   
\n $\frac{\frac{1}{a}}{\sqrt{\frac{1}{a^2} + \frac{1}{b^2}}} = \frac{1}{2} \Rightarrow \frac{\frac{1}{a}}{\sqrt{\frac{a^2 + b^2}{ab}}} = \frac{1}{2}$   
\n $\frac{b}{\sqrt{a^2 + b^2}} = \frac{1}{2}$   
\n $\Rightarrow 4b^2 = a^2 + b^2$   
\n $\Rightarrow 3b^2 = a^2$   
\n $\Rightarrow \frac{b^2}{a^2} = \frac{1}{3}$   
\n $\Rightarrow \frac{a}{a} = \frac{1}{\sqrt{3}}$   
\n $\Rightarrow \frac{a}{b} = \sqrt{3}$   
\n $\frac{width}{hight} = \sqrt{3} = 1.732$   
\n46.  
\n $\frac{width}{x(t)}$   
\nand  $y(t) = z(t) + p(t)$   
\n $\therefore Ryy(r) = R_{zz}(t) + P_{p\rho}(t) + R_{p\rho}(t) + R_{z\rho}(t)$   
\nnow  $x(t)$  & z(t) are uncorrelated.  
\n $\therefore Rpz(\tau) = R_{zz}(\tau) + R_{p\rho}(\tau)$   
\n $\therefore Rpz(\tau) = R_{zz}(\tau) + R_{p\rho}(\tau)$ 

So the power spectral relation can be given by Fourier transform of the above relation.

$$
\therefore S_{yy}(f) = S_{zz}(f) + S_{pp}(f)
$$

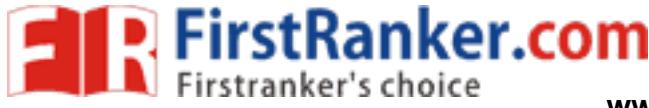

now power of y(t)=

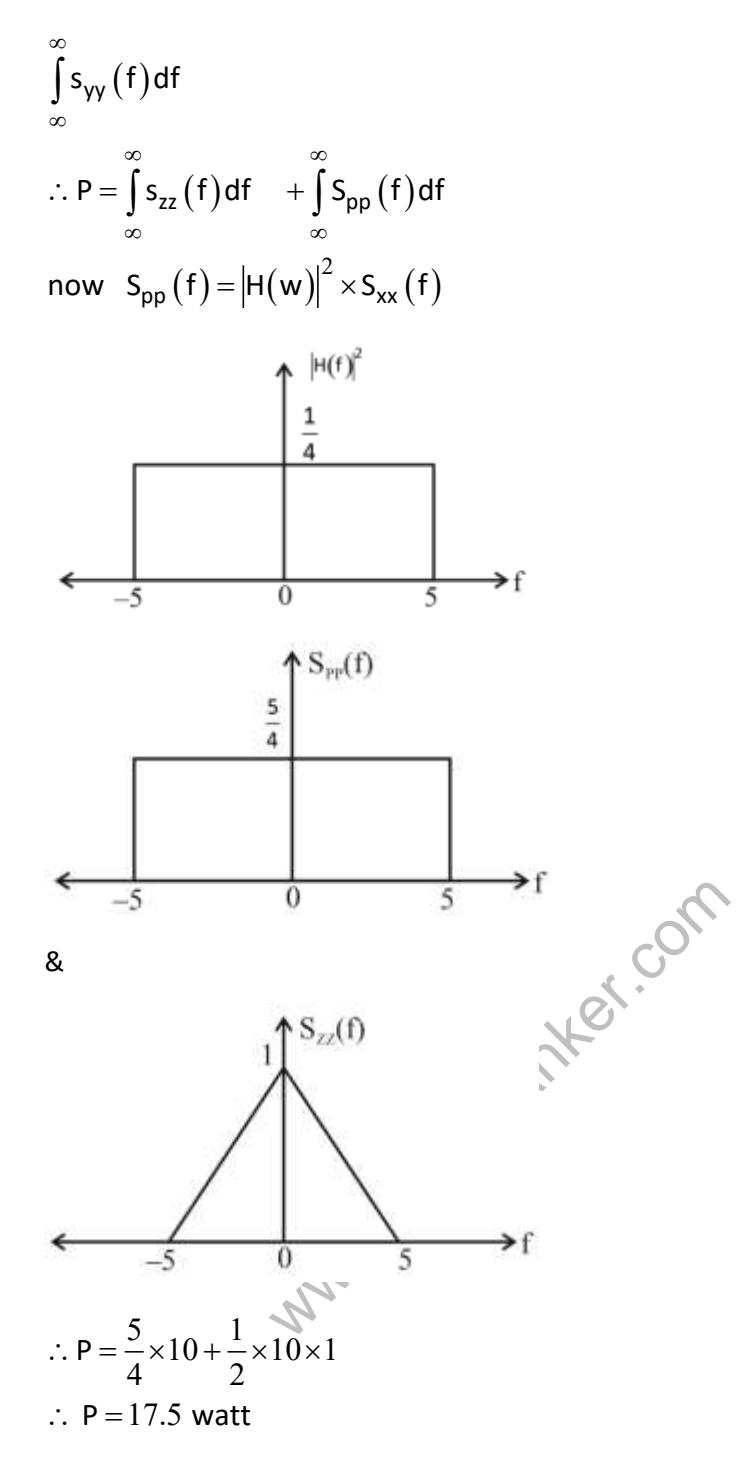

47. For the minimization of the energy in the error signal there are different approaches like, Prony's method, Pade approximation. As g(n) has three samples.

Consider them as  $g(-1)$  ,  $g(0)$  ,  $g(1)$  we can minimise E(h,g) by making h(n) =  $g(n)$  using rectangular window and Parseval's there of OTFT.

Based on which  $10g(-1) + g(1) = 10(-3) + 3$ 

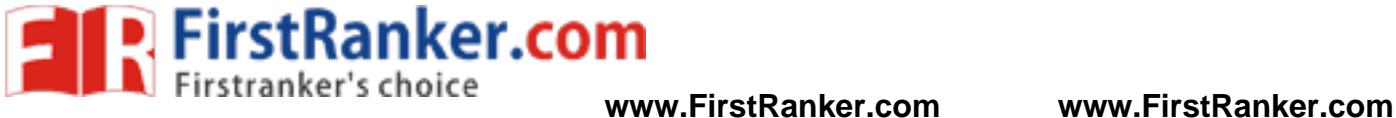

 $= -27$ 

48.  $I_r = 0.75 I_5$ ∴ Forward current =  $I_D$  = - 0.75  $I_S$ ∴ I<sub>s</sub>(e<sup>vo/nvt</sup> – 1) = – 0.75 I<sub>s</sub> Now Take n = 1  $\therefore e^{\nu o / \nu T} = 0.25$ ∴  $V_D$  = V T l n (0.25) ∴  $V_R = -V T ln (0.25)$ 23  $\frac{1.38 \times 10^{-23} \times 300}{1.6 \times 10^{-19}} \times -1.386$ −  $=-\frac{1.38\times10^{-23}\times300}{1.6\times10^{-19}}\times-1.38$ ∴  $V_R$  = 35.87 mv

49. Given differential equation is of Cauchy – Euler differential equation type.

So let  $x = e^z$ ∴ z = ln x

The differential equation can be written as,

D (D -1) – 3D + 3 = 0  
\n
$$
\therefore D^2 - 4 D + 3 = 0
$$
\n
$$
\therefore D = 1, 3
$$
\n
$$
\therefore y = C_1 e^2 + C_2 e^{32}
$$
\n
$$
\therefore y = C_1 x + C_2 x^3
$$
\nNow y (1) = 1  
\n
$$
\therefore C_1 + C_2 = 1
$$
\nAnd y(2) = 14  
\n
$$
\therefore 2C_1 + 8C_2 = 14 \dots (ii)
$$
\nFrom (i) and (ii)  
\n
$$
C_1 = -1, C_2 = 2
$$
\n
$$
\therefore y = -x + 2x^3
$$
\n
$$
\therefore y(1.5) = -1.5 + 2(1.5)^3
$$
\n
$$
\therefore y(1.5) = 5.25
$$

50. We know that,

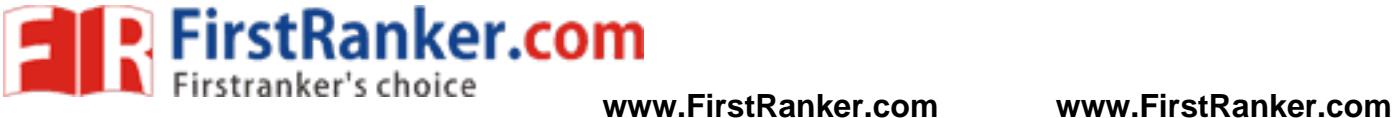

$$
I_C(t) = C \frac{dV_C(t)}{dt}
$$

And capacitor will be charged by the following equation

$$
V_{c}(t) = V_{s}(1 - e^{-t/\tau})
$$
\n
$$
I_{C}(t) = C \cdot \frac{d}{dt} \left[ V_{S}(1 - e^{-t/\tau}) \right]
$$
\n
$$
\therefore I_{C}(t) = \frac{V_{S}}{R(t)} e^{-t/R(t) \cdot C}
$$
\nGiven R(t) = R<sub>0</sub> \left[ 1 - \frac{t}{T} \right]

\nNow R<sub>0</sub> = 1 and C=1

\n
$$
\therefore T = 3R_{0}C = 3
$$
\n
$$
\therefore R(t) = \left[ 1 - \frac{t}{3} \right]
$$

$$
&c(t) = \frac{1}{\left(1 - \frac{t}{3}\right)} \times e^{\frac{-t}{\left(1 - \frac{t}{3}\right)}}
$$
\n
$$
+ \text{At } t = \frac{1}{2} = \frac{3}{2} \text{sec}
$$
\n
$$
d_{c(t)} = 2e^{-3}
$$
\n
$$
= 0.099
$$
\n
$$
d_{c(t)} \approx 0.1 \text{ mA}
$$
\n
$$
d_{c(t)} = 0.1 \text{ mA}
$$

t

3

At 
$$
t = \frac{T}{2} = \frac{3}{2}
$$
 sec

$$
I_c(t) = 2 e^{-3}
$$

 $= 0.099$ 

$$
I_{C}(t) \approx 0.1 \text{ mA}
$$

51.  $V_s = 10 V$ 

Voltage across capacitor will be

$$
V_{C}(t) = 10(1 - e^{-t/RC})
$$

 $R_C = 500 \times 10 \times 10^{-6} = 5 \times 10^{-3}$  sec

At t = 2 ms =  $2 \times 10^{-3}$  sec

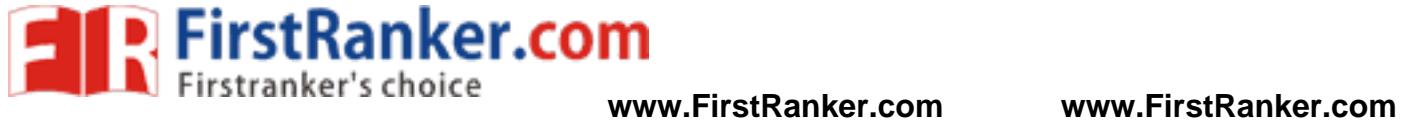

$$
V_c (2 ms) = 10 \left( 1 - e^{\frac{-2}{5}} \right)
$$

V <sup>C</sup> (2 ms) = 3.3 V

For 
$$
\frac{1}{2}
$$
 to T diode will be off so capacitor will not charge further

∴  $V_c$  (3 msec) = 3.3V

#### 52. By greens theorem

$$
\int xdy - ydx = 0 \t\t kdy
$$
  
\n
$$
\int (xdy - ydx) = 0
$$
  
\n20  
\n
$$
= area of the region
$$
  
\n
$$
= \left[2 \times 3 + \frac{\pi(1)^2}{2}\right]
$$
  
\n
$$
\left[6 + \frac{\pi}{2}\right]
$$
  
\n
$$
\therefore \int (xdy - ydx) = 12 + \pi
$$
  
\n53.  
\nOverall  $G_C(s) = \frac{K}{s(s^2 + 3s + 2)}$   
\n
$$
\therefore q(s) = s^3 + 3s^2 + 2s + k = 0
$$
  
\n
$$
s^3 \begin{vmatrix} 1 & 2 \\ 3 & k \\ s^4 & 3 \\ s^6 & 8 \end{vmatrix}
$$
  
\n
$$
s^4 \begin{vmatrix} 6 - k \\ 6 - k \\ 3 \\ s^6 \end{vmatrix}
$$

Auxiliary equation is  $3s^2 + k = 0$ 

FirstRanker.com

**www.FirstRanker.com www.FirstRanker.com**

And for roots on imaginary axis  $s^1$  row = 0

$$
\therefore \frac{6-k}{3} = 0
$$
  

$$
\therefore k = 6
$$

54.

m(t) has frequency range 5 kHz to 15 kHz

Now it is amplitude modulated

f(t) = A (1 + m(t)) cos2π f $_{\rm c}$ t where f $_{\rm c}$  = 600 kHz

∴ AM signal will have highest frequency =  $f_c + f_m$  (max)

 $= 600 + 15 = 615$  kHz

And AM signal will have lowest frequency =  $f_c - f_m$  (max)

= 600 – 15 = 585 kHz

It is a band pass signal so we use bandpass sampling

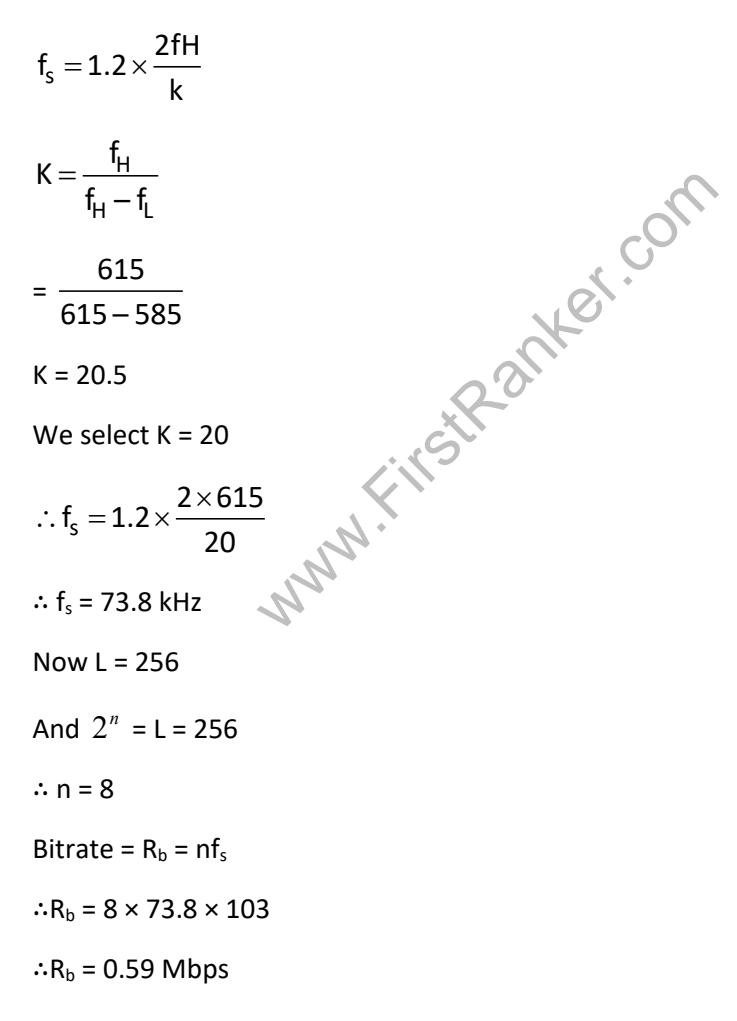

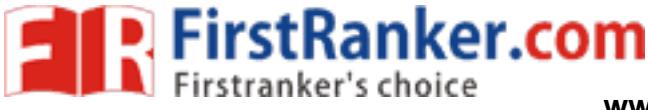

55.

0 is represented by p(t)

And 1 is represented by q(t)

And  $\psi_1(t)$  and  $\psi_2(t)$  are orthogonal signal set

(i)  $p(t) = \psi_1(t)$  and  $q(t) = -\psi_1(t)$ 

So signal space diagram will be,

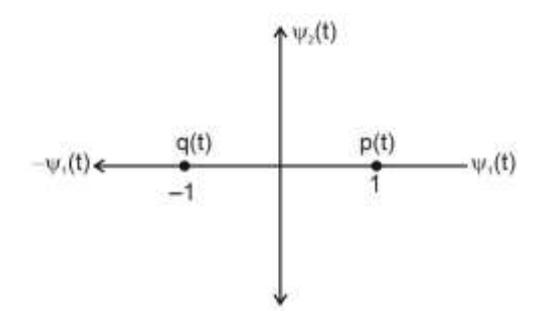

∴ dmin<sub>1</sub> = 2

(ii) 
$$
p(t) = \psi_1(t)
$$
 and  $q(t) = \sqrt{E}\psi_2(t)$ 

So signal space diagram will be

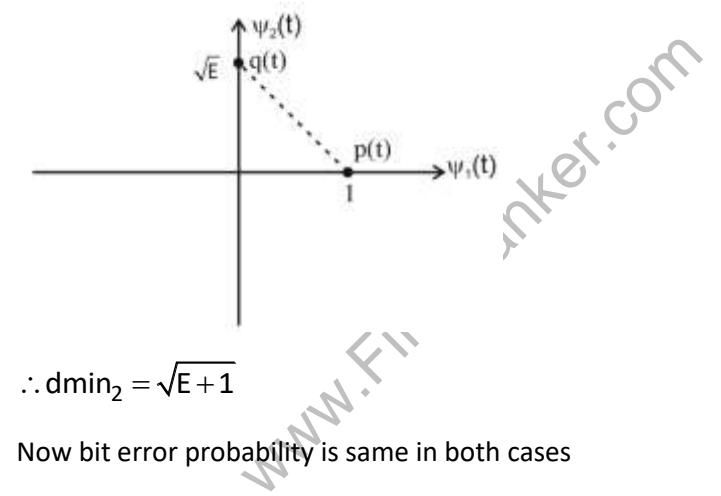

 $\therefore$  dmin<sub>1</sub> = dmin<sub>2</sub>

$$
\sqrt{1+E}=2
$$

∴ E = 3